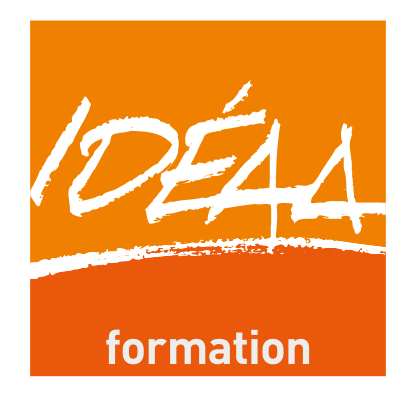

# formation diplômante

## Assurer les travaux courants de comptabilité

Certification de Compétence Professionnelle délivré par le ministère chargé de l'emploi

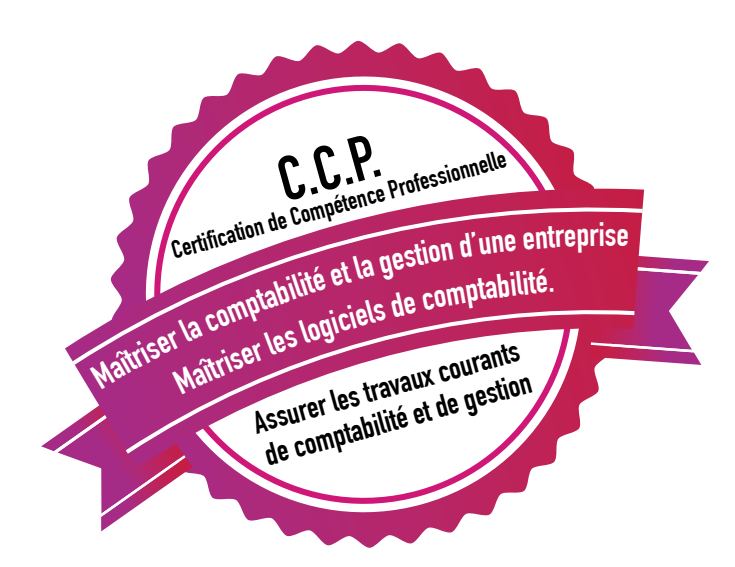

Retrouvez toutes nos formations surnot resite www.ideaa.com

## Lesplus de la formation IDÉAA

Afin de mieux répondre aux besoins des entreprises et du marché de l'emploi, nous avons adapté le contenu du référentiel en y intégrant des contenus indispensables aux professionnels.

Gestion d'entreprise Tableaux de bord Logiciels de comptabilité

## Maîtriser la comptabilité et la gestion d'une entreprise

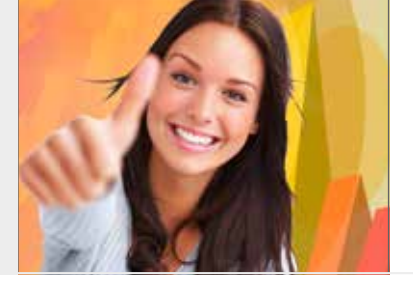

#### DISPOSITIFS DE FINANCEMENTS

- • Le CPF
- • Le CIF
- • Le congé de formation pro
- • Le contrat de professionnalisation
- • La période de professionnalisation

## Pré-requis

• Niveau classe de terminale

## Admission

• Sur dossier et entretien de motivation

## Public concerné

- • Demandeurs d'emploi
- • Étudiants
- • Salariés
- • Modules accessibles séparément dans le cadre du plan de formation

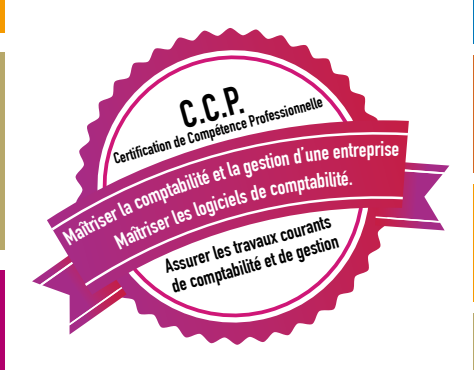

## **Certification**  $CCP$

délivré par le ministère chargé de l'emploi

Durée 28 jours (196 heures)

**Objectifs** A l'issue de la formation, l'apprenant sera capable de :

Maîtrisez les travaux courants de comptabilité Maîtrisez les bases de la gestion d 'une entreprise

## Logiciels utilisés : EBP, CIEL , SAGE

## Diplôme

## Pour l'accès au CCP, les compétences sont évaluées au vu :

- De l'épreuve de synthèse basée sur une mise en situation professionnelle
- Du dossier de synthèse de pratique professionnelle
- • Des résultats des évaluations
- D'un entretien final avec le jury

## Programme

Assurer les travaux courants de comptabilité

- Certificat de compétences professionnelles (CCP 3. Assurer les travaux courants de comptabilité)
- Comptabiliser les documents commerciaux.
- Comptabiliser les documents bancaires et effectuer le suivi de la trésorerie.
- Etablir et comptabiliser les déclarations de TVA.
- Contrôler, justifier et rectifier les comptes.

## L'organisation administrative et comptable d'une PME

Les mentions obligatoires sur les factures Quelques conseils pratiques La gestion administrative

### Comprendre la finalité de la comptabilité

Comprendre le compte de résultat et le Bilan Quels indicateurs retenir ?

#### Savoir passer les principales écritures comptables

Les principes comptables Les mécanismes et méthodes comptables Le plan comptable général Les écritures d'achats Les écritures de ventes Les écritures de banques Comprendre et analyser les états principaux : balances, grand livre, journaux

#### Etablir et comptabiliser les déclarations de TVA

#### Comprendre le fonctionnement

Connaitre le champ d'application Connaitre la base d'imposition et l'exigibilité Déclaration de TVA Connaitre les régimes de déductions, les obligations des redevables Identifier la TVA sur encaissement, sur débit et la TVA intracommunautaire

## Contrôler, justifier et rectifier les comptes Réaliser l'état de rapprochement

Justifier les comptes Corriger les comptes

#### Comprendre et analyser les documents comptables

Bilan Compte de résultat Solde intermédiaires de gestion Fonds de roulement / BFR / trésorerie

## Comprendre la clôture de fin d'année

La clôture de fin d'année Que doit-on préparer au moment du Bilan ?

### Gestion d'entreprise : Mettre en place des tableaux de bord d'activité

Quels sont les indicateurs à surveiller

Les différents types de tableau de bord selon les activités

La saisie périodique du tableau de bord

L'analyse du tableau de bord et les actions correctives

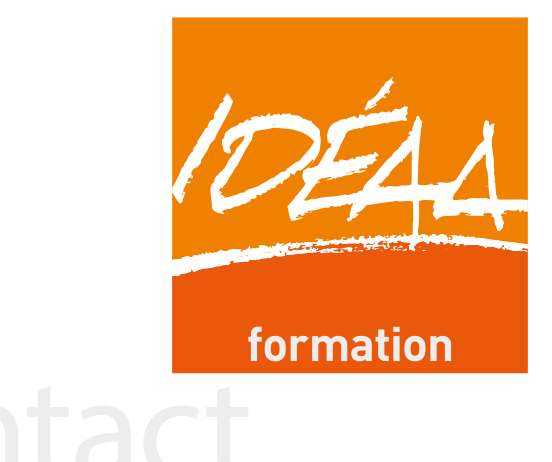

## accueil@ideaa.com 02 41 05 31 40

Des intervenants en comptabilité et gestion issus du milieu professionnel

Une expérience de plus de 40 ans auprès des professionnels

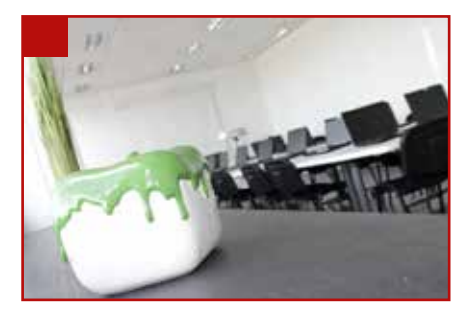

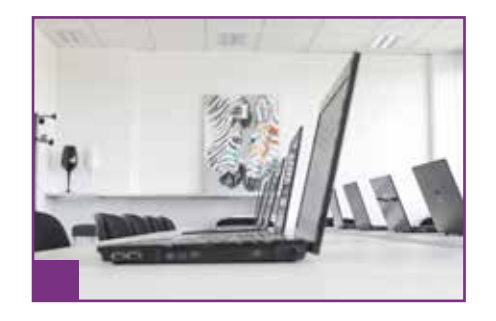

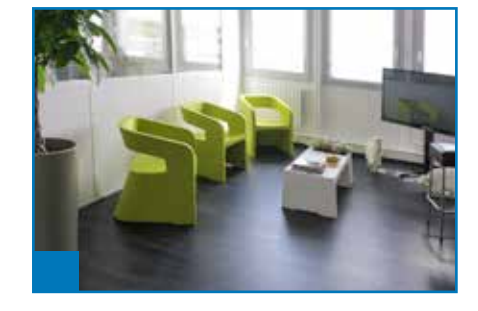

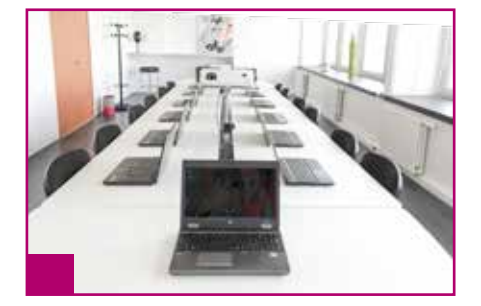

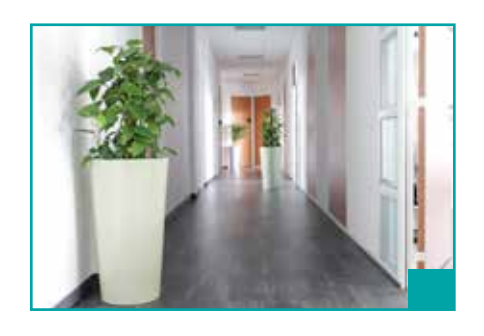

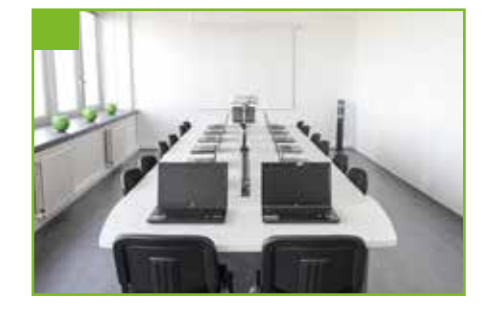

IDÉAA 355 avenue Patton Espace Patton 49066 ANGERS Cedex 01

Tél. : 02 41 05 31 40 - Fax : 02 41 05 31 41 E-mail : accueil@ideaa.com - Site Web: www.ideaa.com